## **Ikony a Tlačidlá Aplikácie**

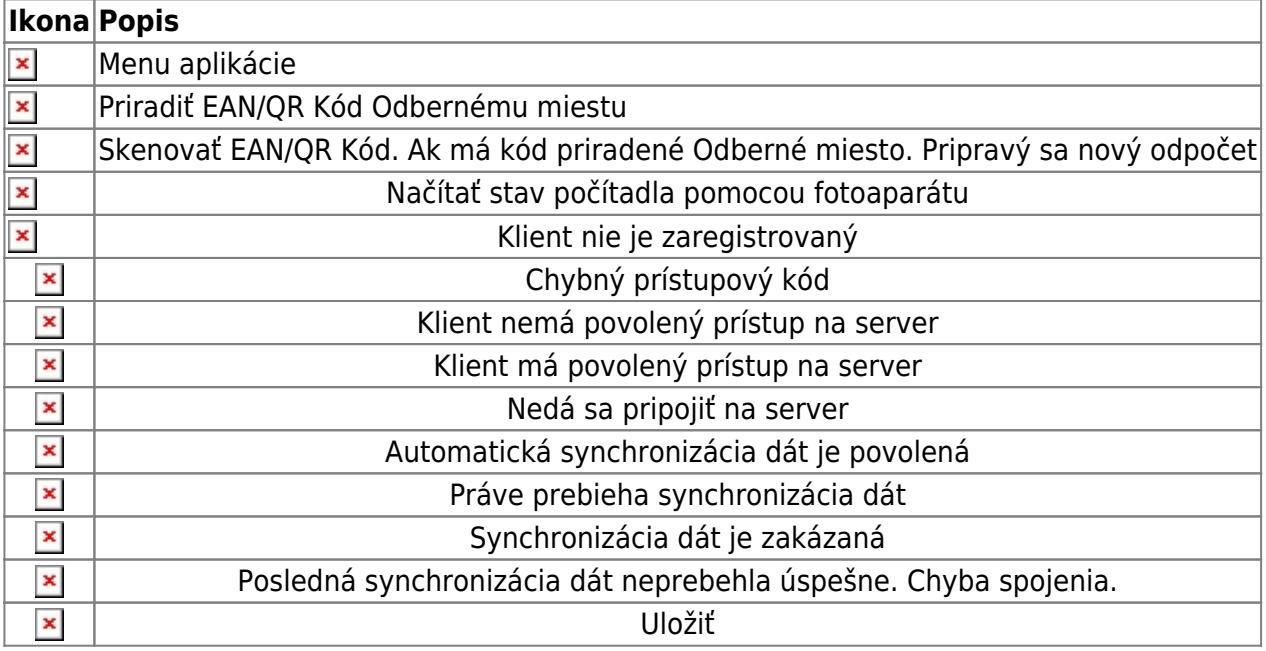

Permanentný odkaz: **[https://wiki.apli.sk/doku.php?id=sk:ikony\\_a\\_tlacidla\\_aplikacie&rev=1516712044](https://wiki.apli.sk/doku.php?id=sk:ikony_a_tlacidla_aplikacie&rev=1516712044)**

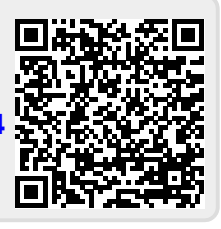